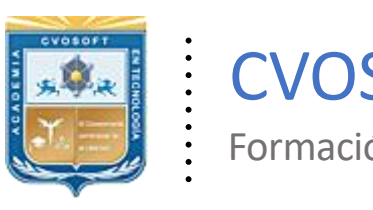

. .

CVOSOFT IT-ACADEMY

Formación Profesional en Tecnología SAP®

[cvosoft.com](https://www.cvosoft.com/) [cvosoft.com/contacto](https://www.cvosoft.com/contacto/)

### **Documentación y Temario**

### **Experimental Execution Contract Contract Contract Contract Contract Contract Contract Contract Contract Contract Contract Contract Contract Contract Contract Contract Contract Contract Contract Contract Contract Contract CARRERA CONSULTOR EN SAP FI ►Nivel Avanzado**

Duración: 11 Semanas Inscripción: Abierta –Cupos Limitados Exclusivo Modelo Online ★ All Inclusive

*"Alcance los conocimientos sobre los procesos de Contabilidad Financiera en tecnología SAP a nivel consultor funcional"*

**SITIO WEB:** <https://www.cvosoft.com/plancarrera/fi/ini>

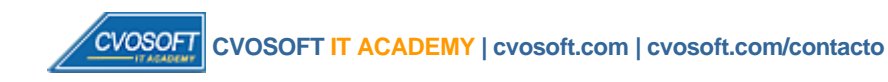

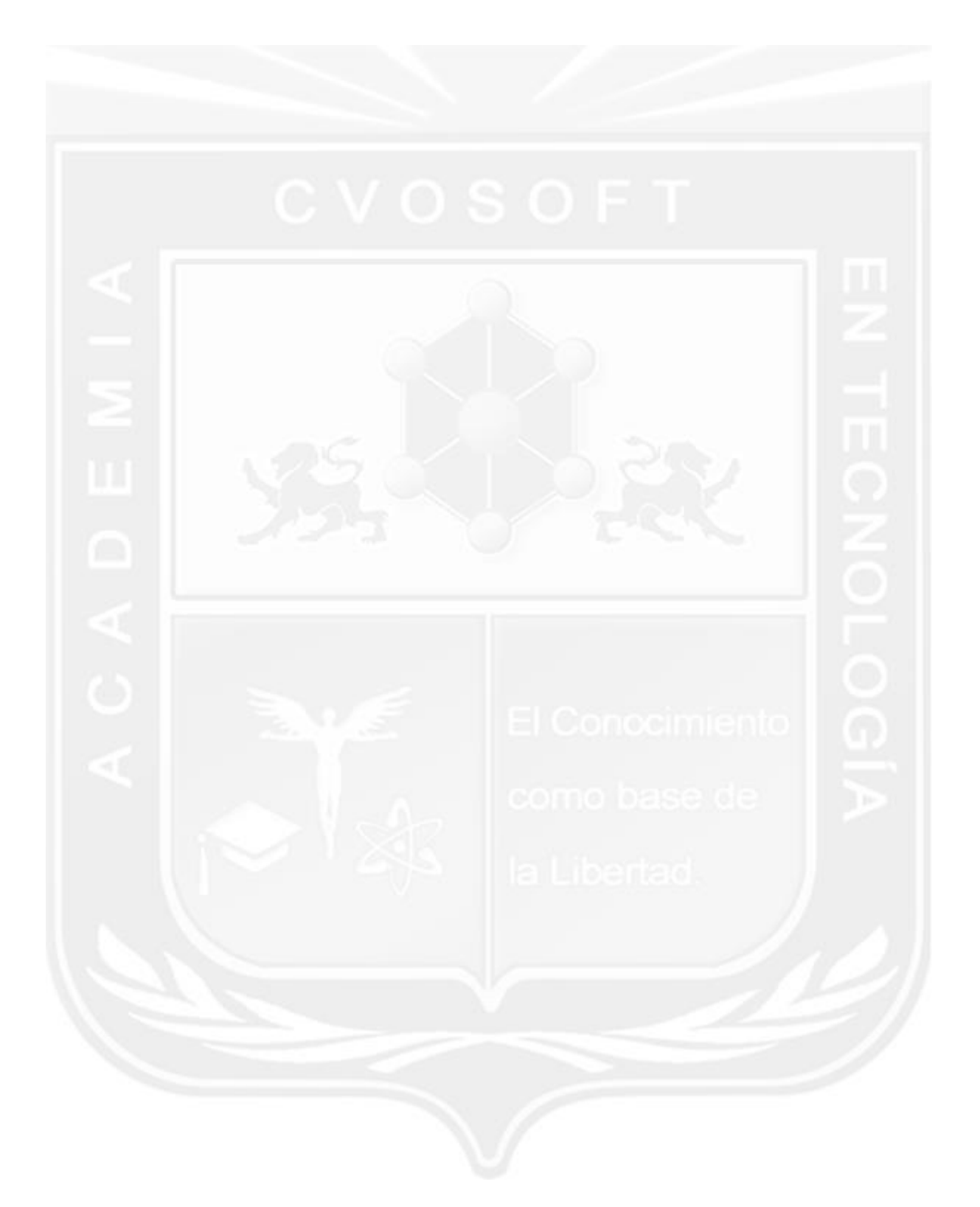

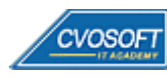

# **CARRERA CONSULTOREN SAP FI–Nivel Avanzado**

**9 naEdición**

La "Carrera Consultor en SAP FI – Nivel Avanzado" le permitirá alcanzar los conocimientos sobre los procesos de Contabilidad Financiera en tecnología SAP a nivel consultor funcional.

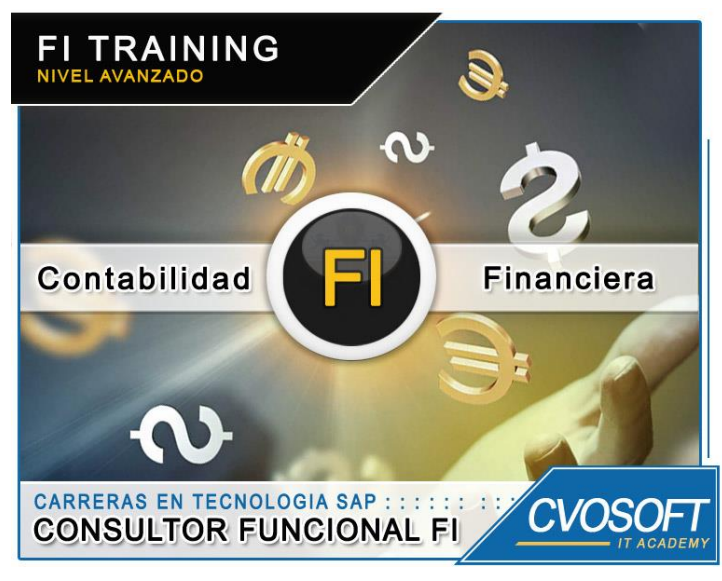

*Parametrice del módulo Financiero Contable de SAP*

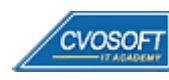

### **►Modelo Académico**

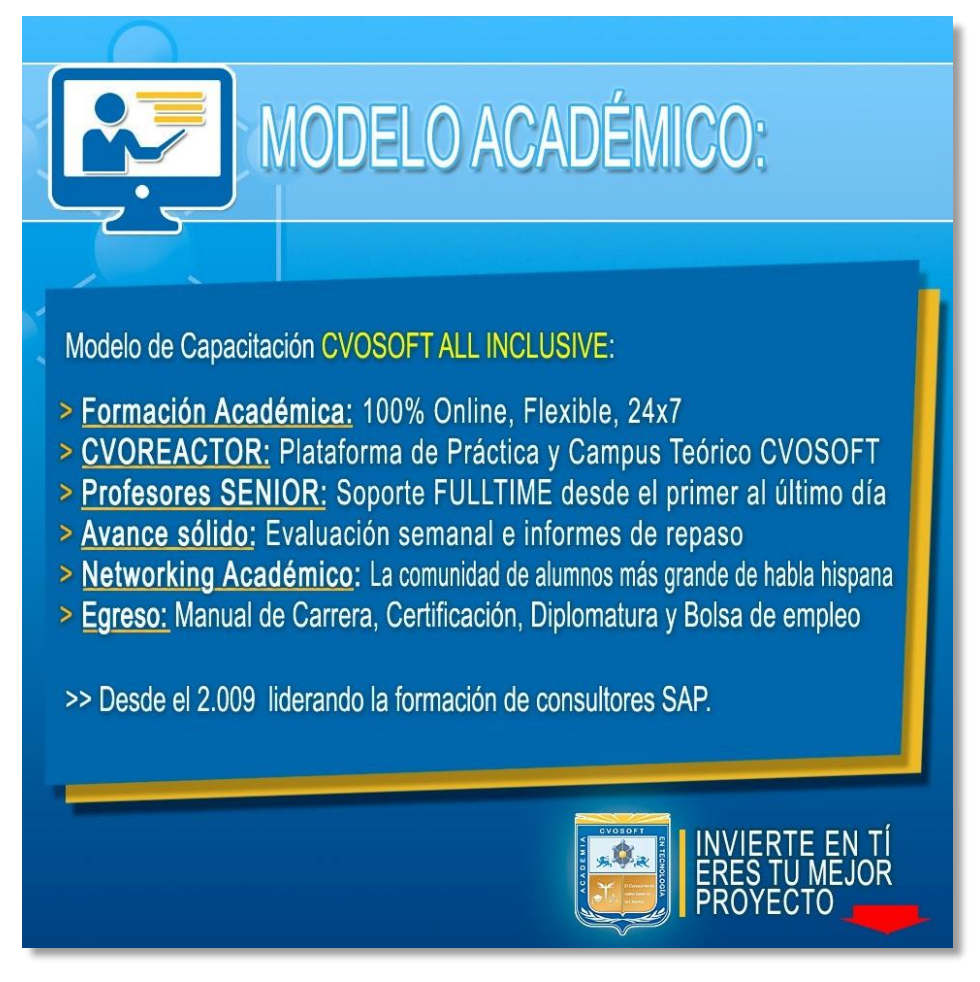

*¡Viva la experiencia de aprender!*

Usted enfóquese en aprender, que absolutamente todo lo que necesita para una formación efectiva está contemplado en nuestro modelo★★★★★ALL INCLUSIVE

**¤** Toda la Información de nuestro exclusivo modelo pedagógico en: <https://www.cvosoft.com/modelo>

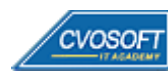

**4**

### **►Temario SAP FI – Nivel Avanzado**

#### **:: SEMANA 1:** Introducción al Customizing

**Descripción:** En la primera semana conoceremos el menú de Customizing, aprenderemos a navegar en él y comenzaremos con las primeras parametrizaciones.

- **Clase 1:** Introducción al sistema de estudios
- **Clase 2:** Presentación del Instructor || ✎Documentación + **))** Locuciones + ► Vídeo + ●Prácticas
- **Clase 3:** Metodología ASAP || ✎Documentación + **))** Locuciones + ●Prácticas
- **Clase 4:** Introducción al Customizing || ✎Documentación + **))** Locuciones + ●Prácticas
- **Clase 5:** Conceptos Generales sobre configuración || ✎Doc. + **))** Locuciones + ► Vídeo + ●Prácticas
- **Clase 6:** Navegación en el menú de Customizing || ✎Documentación + **))** Locuciones + ●Prácticas
- **Clase 7:** Estructura Organizativa (Sociedad y divisiones) || ✎Doc. + **))** Loc. + ► Vídeo + ●Prácticas
- **Clase 8:** Monedas y conversiones || ✎Documentación + **))** Locuciones + ●Prácticas
- **Clase 9:** Ejercicios y periodos contables || ✎Documentación + **))** Locuciones + ●Prácticas
- **Evaluación de conocimientos**

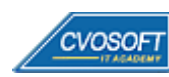

#### **:: SEMANA 2:** Parametrización de Datos Maestros

**Descripción:** Esta semana aprenderemos la parametrización de datos maestros.

- **Clase 1:** Plan de Cuentas Creación y Asignación || ✎Documentación + **))** Locuciones + ●Prácticas
- **Clase 2:** Grupo de cuentas Características || ✎Documentación + **))** Locuciones + ●Prácticas
- **Clase 3:** Grupo Status Campo || ✎Documentación + **))** Locuciones + ●Prácticas
- **Clase 4:** Creación de cuentas de mayor || ✎Documentación + **))** Locuciones + ► Vídeo + ●Prácticas
- **Clase 5:** Datos Maestros Acreedores y Clientes || ✎Documentación + **))** Locuciones + ●Prácticas
- **Clase 6:** Datos Maestros por actividad y sociedad || ✎Doc. + **))** Locuciones + ► Vídeo + ●Prácticas
- **Clase 7:** Principio de verificación por dos o más personas || ✎Doc. + **))** Locuciones + ●Prácticas
- **Clase 8:** Datos Maestros de Bancos || ✎Documentación + **))** Locuciones + ●Prácticas
- **Clase 9:** Configuración de bancos propios || ✎Documentación + **))** Locuciones + ► Vídeo + ●Prácticas
- **Evaluación de conocimientos**

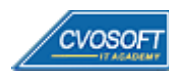

#### **:: SEMANA 3:** Etapas de Instalación de un Sistema SAP

**Descripción:** En esta semana aprenderemos la configuración de operaciones básica para contabilizar documentos.

- **Clase 1:** Clases de Documentos y claves de contabilización || ✎Doc.+ **))** Locuciones + ●Prácticas
- **Clase 2:** Control de Modificaciones y grupos de tolerancia || ✎Doc. + **))** Locuciones + ●Prácticas
- **Clase 3:** Grupo de Status Campo en Cuentas y claves de contabilización || ✎Documentación + **))** Locuciones + ► Vídeo + ●Prácticas
- **Clase 4:** Condiciones de pago y descuentos por pronto pago || ✎Doc.+ **))** Locuciones + ●Prácticas
- **Clase 5:** Anulación de Documentos || ✎Documentación + **))** Locuciones + ●Prácticas
- **Clase 6:** Diferencias de pagos y diferencias de cambio || ✎Doc. + **))** Loc. + ► Vídeo + ●Prácticas
- **Clase 7:** Compensaciones de documento || ✎Documentación + **))** Locuciones + ●Prácticas
- **Clase 8:** Operaciones Intercompany || ✎Documentación + **))** Locuciones + ●Prácticas
- **Clase 9:** Sustituciones y Validaciones || ✎Documentación + **))** Locuciones + ► Vídeo + ●Prácticas
- **Evaluación de conocimientos**

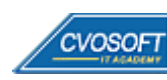

#### **:: SEMANA 4:** Parametrizaciones de Pago

**Descripción:** En esta semana realizaremos parametrizaciones sobre las operaciones en cuentas de mayor especial, las diferentes clases de operaciones, su configuración y utilización.

- **Clase 1:** CME Utilización en diferentes ámbitos || ✎Documentación + **))** Locuciones + ●Prácticas
- **Clase 2:** CME Configuración || ✎Documentación + **))** Locuciones + ► Vídeo + ●Prácticas
- **Clase 3:** Parametrización del programa de pagos || ✎Documentación + **))** Locuciones + ●Prácticas
- **Clase 4:** Gestión de Impresión || ✎Documentación + **))** Locuciones + ●Prácticas
- **Clase 5:** Utilización del programa de pagos || ✎Documentación + **))** Locuciones + ●Prácticas
- **Clase 6:** Programa de Reclamación || ✎Documentación + **))** Locuciones + ► Vídeo + ●Prácticas
- **Clase 7:** Correspondencia || ✎Documentación + **))** Locuciones + ●Prácticas
- **Clase 8:** Programas de Intereses || ✎Documentación + **))** Locuciones + ► Vídeo + ●Prácticas
- **Clase 9:** Otros Programas automáticos || ✎Documentación + **))** Locuciones + ► Vídeo + ●Prácticas
- **Evaluación de conocimientos**

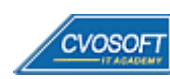

#### **:: SEMANA 5:** Parametrización de Procesos de Cierre

**Descripción:** En esta semana veremos los cierres contables; aprenderemos a configurar el libro de caja y sus cierres diarios.

- **Clase 1:** Libro Caja || ✎Documentación + **))** Locuciones + ●Prácticas
- **Clase 2:** Tareas de Cierre || ✎Documentación + **))** Locuciones + ●Prácticas
- **Clase 3:** Impuestos || ✎Documentación + **))** Locuciones + ► Vídeo + ●Prácticas
- **Clase 4:** Valoración en moneda extranjera || ✎Documentación + **))** Locuciones + ●Prácticas
- **Clase 5:** Reclasificaciones de deudas y Créditos || ✎Doc. + **))** Locuciones + ► Vídeo + ●Prácticas
- **Clase 6:** Otras operaciones periódicas || ✎Documentación + **))** Locuciones + ●Prácticas
- **Clase 7:** Estructura de Balance || ✎Documentación + **))** Locuciones + ●Prácticas
- **Clase 8:** Informe de Investigación || ✎Documentación + **))** Locuciones + ► Vídeo + ●Prácticas
- **Clase 9:** Integración con Controlling || ✎Documentación + **))** Locuciones + ●Prácticas
- **Evaluación de conocimientos**

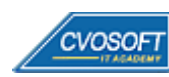

#### **:: SEMANA 6:** Parametrización de Activos Fijos

**Descripción:** Esta semana veremos los activos fijos y su configuración.

- **Clase 1:** Estructura Organizativa || ✎Documentación + **))** Locuciones + ► Vídeo + ●Prácticas
- **Clase 2:** Clases de Activos Fijos || ✎Documentación + **))** Locuciones + ●Prácticas
- **Clase 3:** Datos maestros de activos fijos Estructura Pantalla || ✎Doc. + **))** Loc. + ► Vídeo + ●Prácticas
- **Clase 4:** Datos maestros de activos fijos Valoración || ✎Doc. + **))** Locuciones + ●Prácticas
- **Clase 5:** Integración con Libro mayor || ✎Documentación + **))** Locuciones + ●Prácticas
- **Clase 6:** Amortizaciones || ✎Documentación + **))** Locuciones + ●Prácticas
- **Clase 7:** Perfil de liquidación || ✎Documentación + **))** Locuciones + ●Prácticas
- **Clase 8:** Operaciones || ✎Documentación + **))** Locuciones + ●Prácticas
- **Clase 9:** Cuadro de Activos Fijos || ✎Documentación + **))** Locuciones + ► Vídeo + ●Prácticas
- **Evaluación de conocimientos**

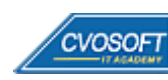

#### **:: SEMANA 7:** New GL – Nueva Contabilidad de Libro General

**Descripción:** Esta semana aprenderemos a configurar New GL y utilizaremos muchos de los beneficios de esta nueva funcionalidad.

- **Clase 1:** Introducción a la Nueva Contabilidad || ✎Doc. + **))** Locuciones + ► Vídeo + ●Prácticas
- **Clase 2:** Definición de Ledger || ✎Documentación + **))** Locuciones + ●Prácticas
- **Clase 3:** Funcionalidad del Desglose de documentos || ✎Doc. + **))** Loc. + ► Vídeo + ●Prácticas
- **Clase 4:** Parametrización de Desglose de documentos || ✎Doc. + **))** Locuciones + ●Prácticas
- **Clase 5:** Operaciones || ✎Documentación + **))** Locuciones + ●Prácticas
- **Clase 6:** Reportes en la nueva contabilidad principal || ✎Doc. + **))** Loc. + ► Vídeo + ●Prácticas
- **Evaluación de conocimientos**

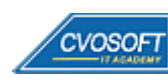

#### **:: SEMANA 8:** Entrenamiento para la Certificación SAP FI

**Descripción:** Le dedicaremos la última semana de entrenamiento a la preparación del examen de certificación Financial Accounting I y II.

- **Clase 1:** Características del examen de certificación SAP FI || ✎Doc.+ **))** Locuciones + ●Prácticas
- **Clase 2:** Prácticas del examen de SAP FI || ✎Documentación + **))** Locuciones + ●Prácticas
- **Evaluación de conocimientos**

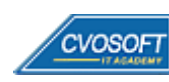

#### **:: SEMANA 9:** Preparativos Preliminares

**Descripción:** En esta semana realizaremos la entrega de diversos materiales complementarios útiles para su futuro desempeño profesional, y junto con estos materiales, el Manual de Carrera Consultor en SAP FI – Nivel Avanzado desarrollado por la editorial CVOSOFT.

Dispondrá de una semana completa para realizar un repaso general de la teoría, el refuerzo de actividades prácticas y realizar sus consultas finales al instructor, tendrá la oportunidad de prepararse durante una semana lo mejor posible para afrontar el examen final de esta formación.

Temas abordados:

- Repaso general de la teoría
- Refuerzo de actividades prácticas
- Consultas finales al instructor
- Entrega de diversos materiales complementarios útiles para su desempeño profesional

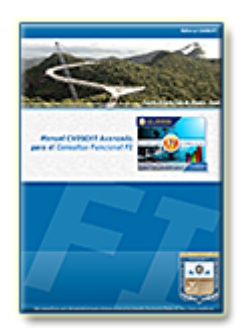

**Entrega del Manual de Carrera:** Se le entregará el Manual de Carrera Consultor en SAP FI– Nivel Avanzado desarrollado por CVOSOFT.

R<sup>a</sup> Acceder a la página de este manual: [https://cvosoft.com/sistemas\\_sap\\_abap/manuales-carreras-cvosoft/manual-sap-fi-avanzado.php](https://cvosoft.com/sistemas_sap_abap/manuales-carreras-cvosoft/manual-sap-fi-avanzado.php)

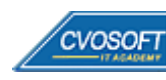

#### **:: SEMANA 10:** Examen Final y TDC

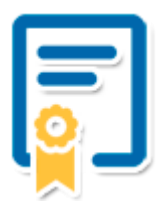

Esta semana iniciará el proceso de examen, el cual que garantiza la calidad académica de nuestros alumnos egresados, cuya aprobación requerida con 70/100 (incluye derecho a recuperatorio) y habilita los procesos **TDC (Titulo / Diploma y Certificación)** de CVOSOFT.

- **T: Título:** El alumno egresa con el título: Consultor en SAP FI Nivel Avanzado.
- **D: Diploma:** El alumno obtiene un diploma de estudios versión imprimible y enmarcable.
- **C: Certificación:** Certificación bajo número de licencia y web fija, para validación online de sus estudios y referencia en Currículum, incluye soporte tecnológico para integración con LinkedIn.
- **+ Bolsa de empleos:** Publicación en Bolsa de empleos y patrocinio de su perfil académico logrado.

Acceder a la galería de alumnos certificados: <https://www.cvosoft.com/certificaciones>

#### **:: SEMANA 11:** Reservada para recuperatorios

**Descripción:** La última semana de este módulo de estudios se encuentra reservada para eventuales recuperatorios que el alumno pueda necesitar. Además, esta semana es de libre acceso a disponibilidad de contenidos.

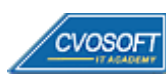

## **►Cupón de descuento**

#### **Cupón 60%OFF en plan Carrera Consultor en SAP FI Senior**

El presente cupón le ofrece los siguientes beneficios:

- Importante descuento en su formación
- Congelamiento de los precios mientras transcurran sus estudios
- Aseguramiento de cupo y continuidad inmediata entre el avance de los módulos que componen esta formación

#### **Activar el cupón y sus beneficios:**

Para iniciar la activación del cupón y de sus beneficios cuenta con las siguientes opciones:

- Hacer clic la imagen del cupón presentada a continuación
- Escanear con la cámara de su celular el QR que el cupón presenta
- [Seguir este enlace de acceso directo](https://www.cvosoft.com/cupon/fi)

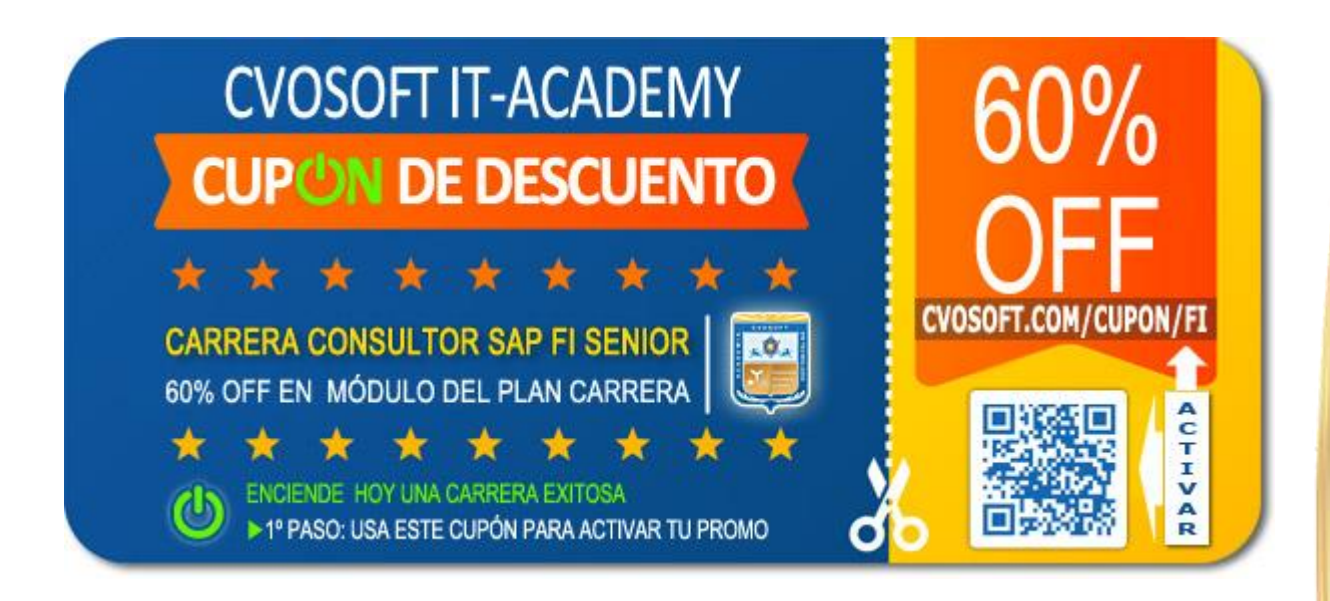

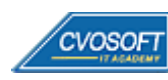

### **►Enlaces para ampliar Información**

#### **Planes de Carrera CVOSOFT:**

- E<sup>7</sup> Planes de Carrera en SAP FI: <https://www.cvosoft.com/plancarrera/fi>
- **•** Todos nuestros Planes de Carrera: <https://www.cvosoft.com/plancarrera>

#### **Sección Empresas:**

- F Planes de capacitación para empresas <https://www.cvosoft.com/planempresas>
- Porfolio de empresas capacitadas por CVOSOFT <https://www.cvosoft.com/portfolio>
- Reclutamiento gratuito y selección de consultores egresados <https://www.cvosoft.com/certificaciones>

#### **Adicionales:**

- F Conozca nuestra modalidad ALL INCLUSIVE \*\*\*\*\* <https://www.cvosoft.com/modelo>
- $\bullet$   $\Box$  Acceda a nuestra bolsa de empleo online con miles de perfiles <https://www.cvosoft.com/certificaciones>
- $\bullet$   $\blacksquare$  Preguntas frecuentes <https://www.cvosoft.com/faqs>
- Pautas del servicio <https://www.cvosoft.com/pautas>
- Ante cualquier duda cuenta con nuestros **canales de contacto**, asesoría y soporte <https://www.cvosoft.com/contacto>

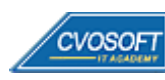

CVOSOFT IT ACADEMY – Carrera Consultor en SAP FI - Nivel Avanzado

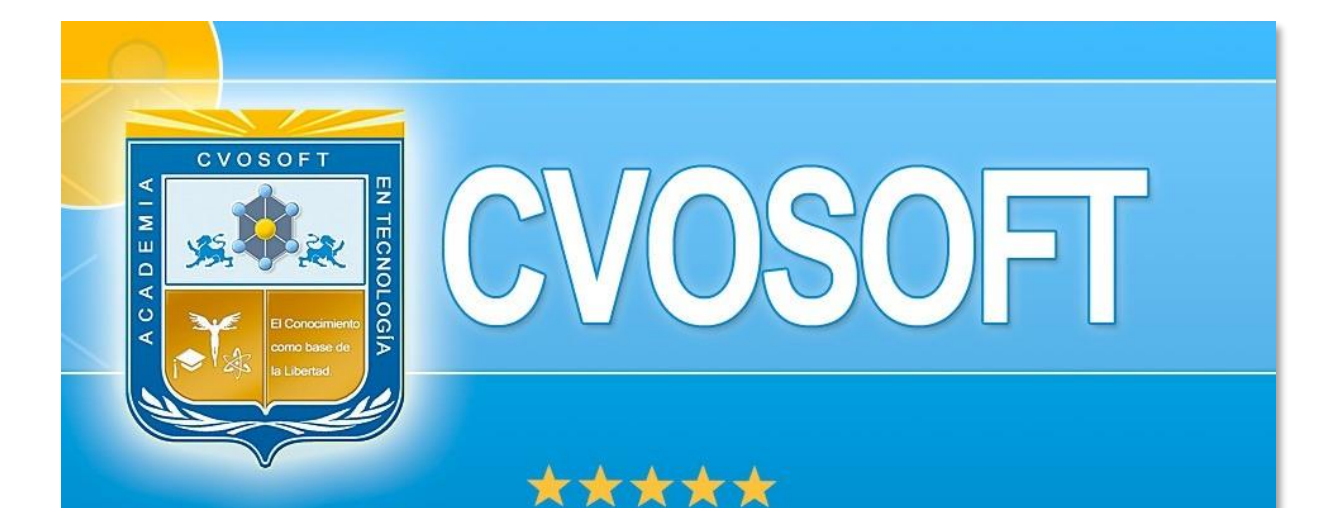

# DESDE EL AÑO 2009 FORMANDO CONSULTORES **SAP LÍDERES**

\*\*\*\*\*

<< TU CARRERA EN LAS BUENAS MANOS >>

timos y nos encontramos en clase!

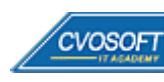

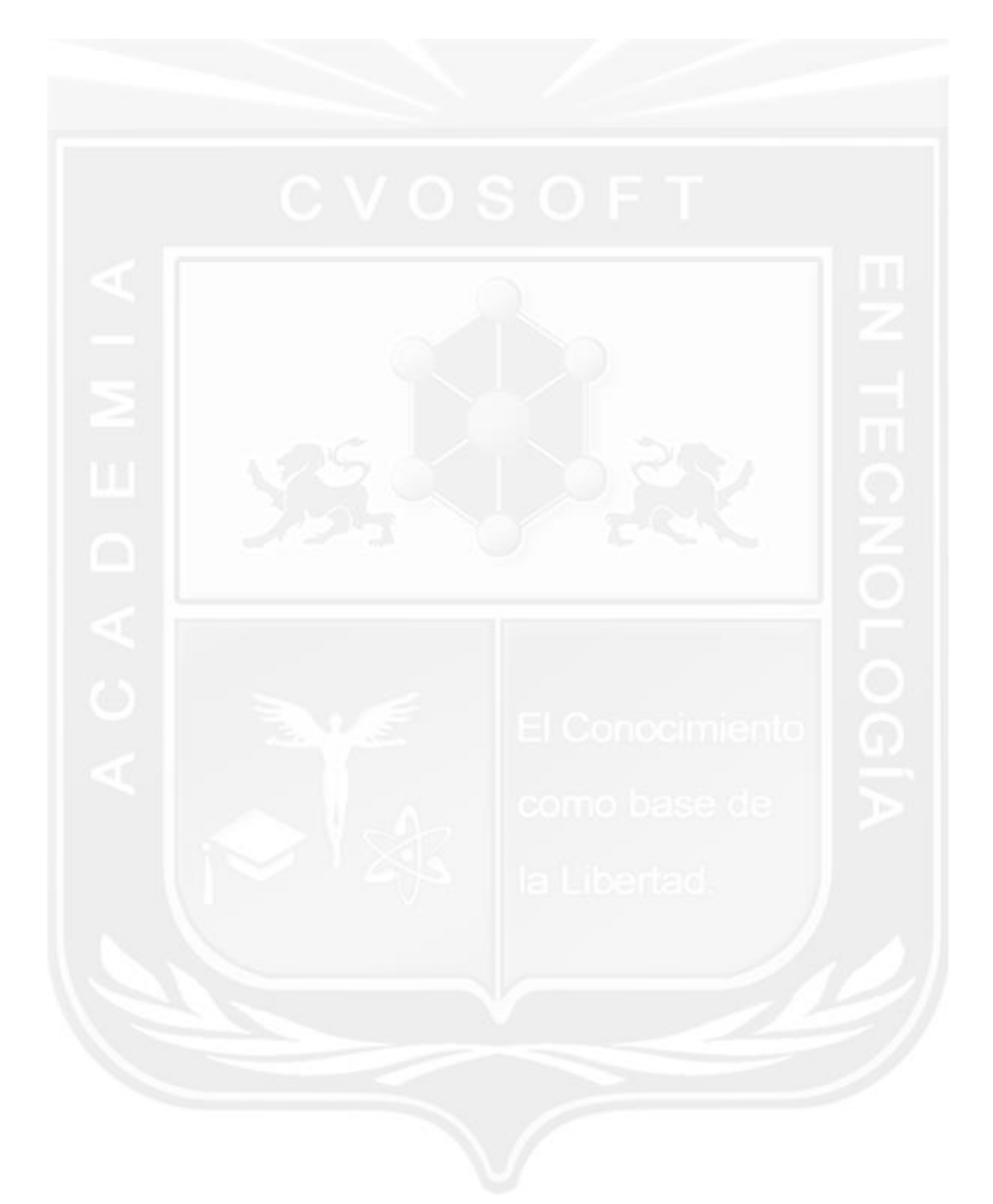

Los Materiales pedagógicos son creación, publicación y registro por © EDITORIAL CVOSOFT - ISBN: 978-987-27549 - Desarrolladora de contenidos audiovisuales para CVOSOFT IT ACADEMY. Todos los derechos Reservados en nuestros materiales educativos publicados, seminarios, carreras, cursos y maestrías. CVOSOFT IT ACADEMY es la Academia Corporativa Independiente de CVOSOFT.com. ABAP®, SAP®, HANA®, NetWeaver® son marcas comerciales registradas por la empresa SAP SE. CVOSOFT.com no constituye un sitio oficial de SAP SE, no se encuentra relacionado con SAP SE, sus marcas, sus empresas filiales y/o subsidiarias. Pautas de nuestro servicio en [cvosoft.com/pautas](https://www.cvosoft.com/pautas)

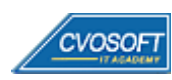

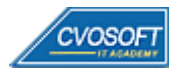